## Datenblatt

Autofahne kunststoffhalterung, 4/0-Farbig

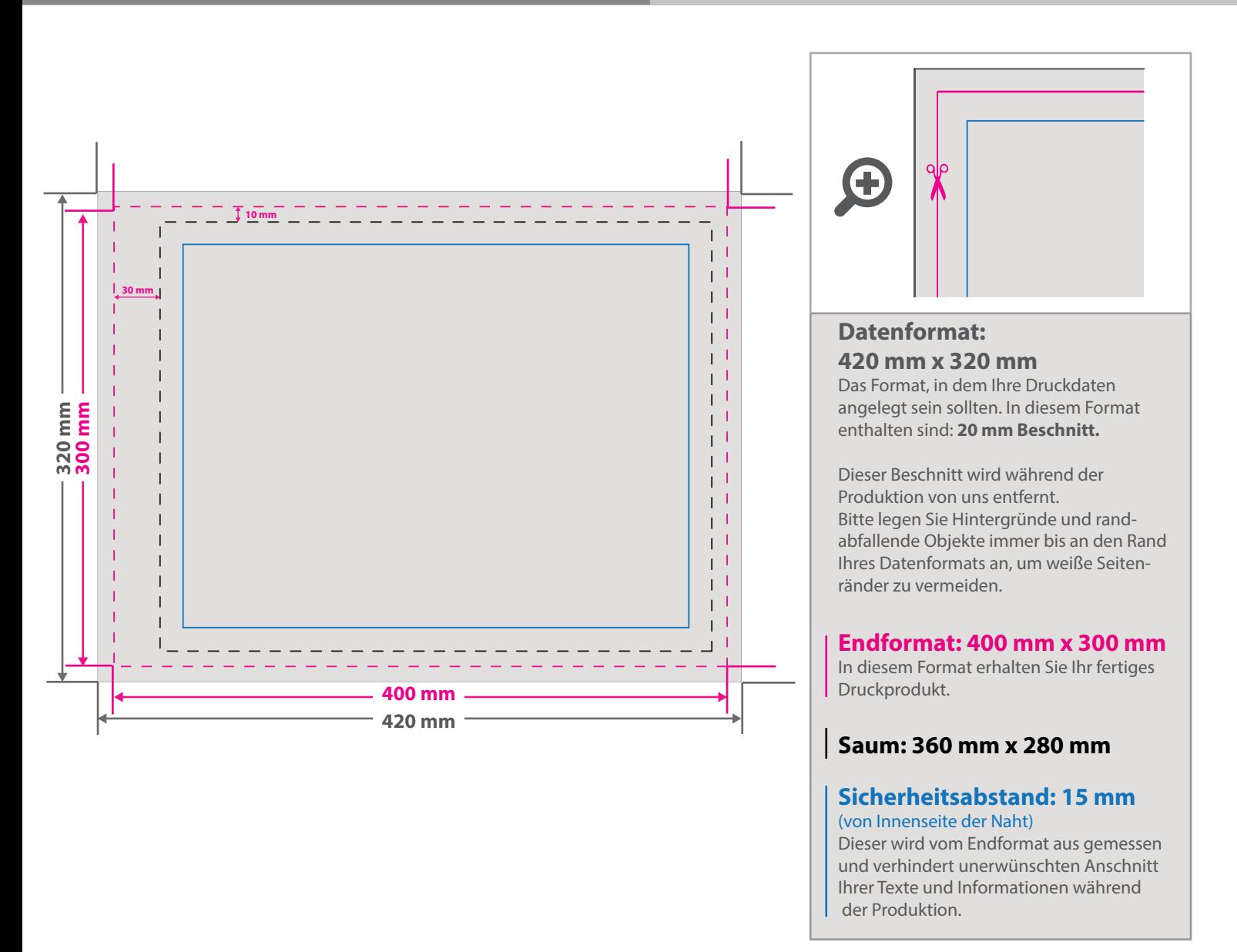

## 5 Tipps zur fehlerfreien Gestaltung Ihrer Druckdaten

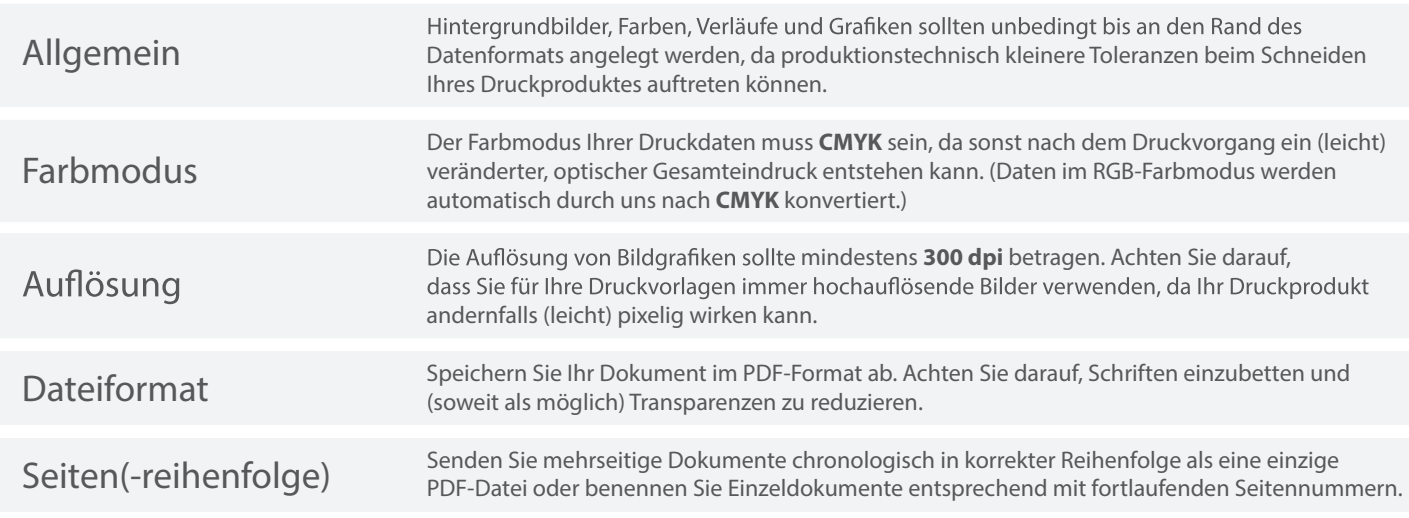